## Université Nice - Sophia Antipolis / Polytech – SI3

## Controle continu de Base de données – 14 Novembre 2017

(Seul les supports de cours et de TD sont autorisés) Durée : 45 minutes

Nom : Prénom : Groupe : Note:

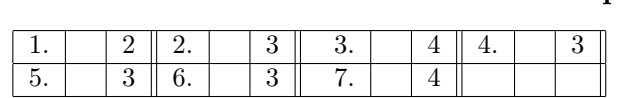

Soit les tables suivantes (utilisées en TD) :

societe(id INT PRIMARY KEY, nom VARCHAR(40) , ville VARCHAR(20), pays CHAR(2) REFERENCES pays)

marque(id INT PRIMARY KEY, nom VARCHAR(30) L, classe INT REFERENCES classe, pays CHAR(2) REFERENCES pays, prop INT REFERENCES societe);

enr(marque INT REFERENCES marque, num INT L, pays CHAR(2) REFERENCES pays, deposant INT REFERENCES societe, date\_enr DATE, PRIMARY KEY (num,pays));

vente(marque INT REFERENCES marque, vendeur INT REFERENCES societe, acquereur INT REFERENCES societe, date\_vente DATE)

Ecrire les requêtes qui affichent :

1. Les noms et pays des marques enregistrées avant le '1990-05-01', classées par noms.

2. Les marques avec leur nombre de classes; on affichera le nom de la marque, son pays et son nombre de classes.

3. Les noms des marques avec plus de deux classes;on affichera le nom de la marque, son pays et son nombre de classes.

4. Le nom, les pays et l'Id des sociétés dont le nom commence par 'ORACLE' et dont les pays sont différents; on n'affichera pas plusieurs fois le même résultat. Exemple:

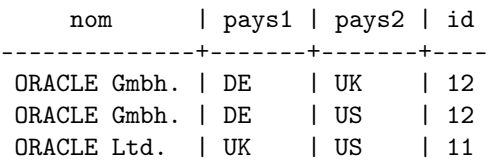

5. Les identifiants des vendeurs qui ont vendu plus d'une marque après la date '1987-01-01'.

6. Soit les tables : crayons(id\_objet char(10), prix INTEGER , couleur VARCHAR(20)

**proprio** (id objet char(10), prop VARCHAR(20));

– Affichez toutes les informations disponibles (id\_objet,prix, couleur, proprio) pour tous les objets dans l'une ou l'autre table.

– Affichez toutes les informations disponibles (id\_objet,prix, couleur, proprio) pour tous les objets de la table crayons.

7. Soit la relation vols définie par la table: CREATE TABLE vols ( airline char(2), departure char(3), arrival char(3)) ;

Ecrire une requête en SQL qui recherche tous les vols de moins de 4 escales tels que :

- soit le dernier vol est un vol direct de SF à NY,
- soit les deux derniers vols sont : un vol direct de SF à DAL suivi d'un vol direct de DAL à CH.